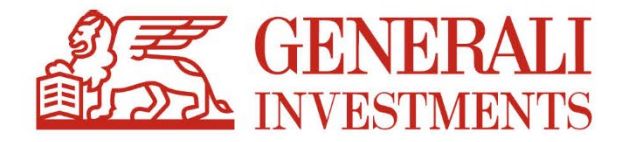

# Regulamin korzystania z Serwisu PPK Generali Investments TFI

obowiązuje od 1 czerwca 2022 roku

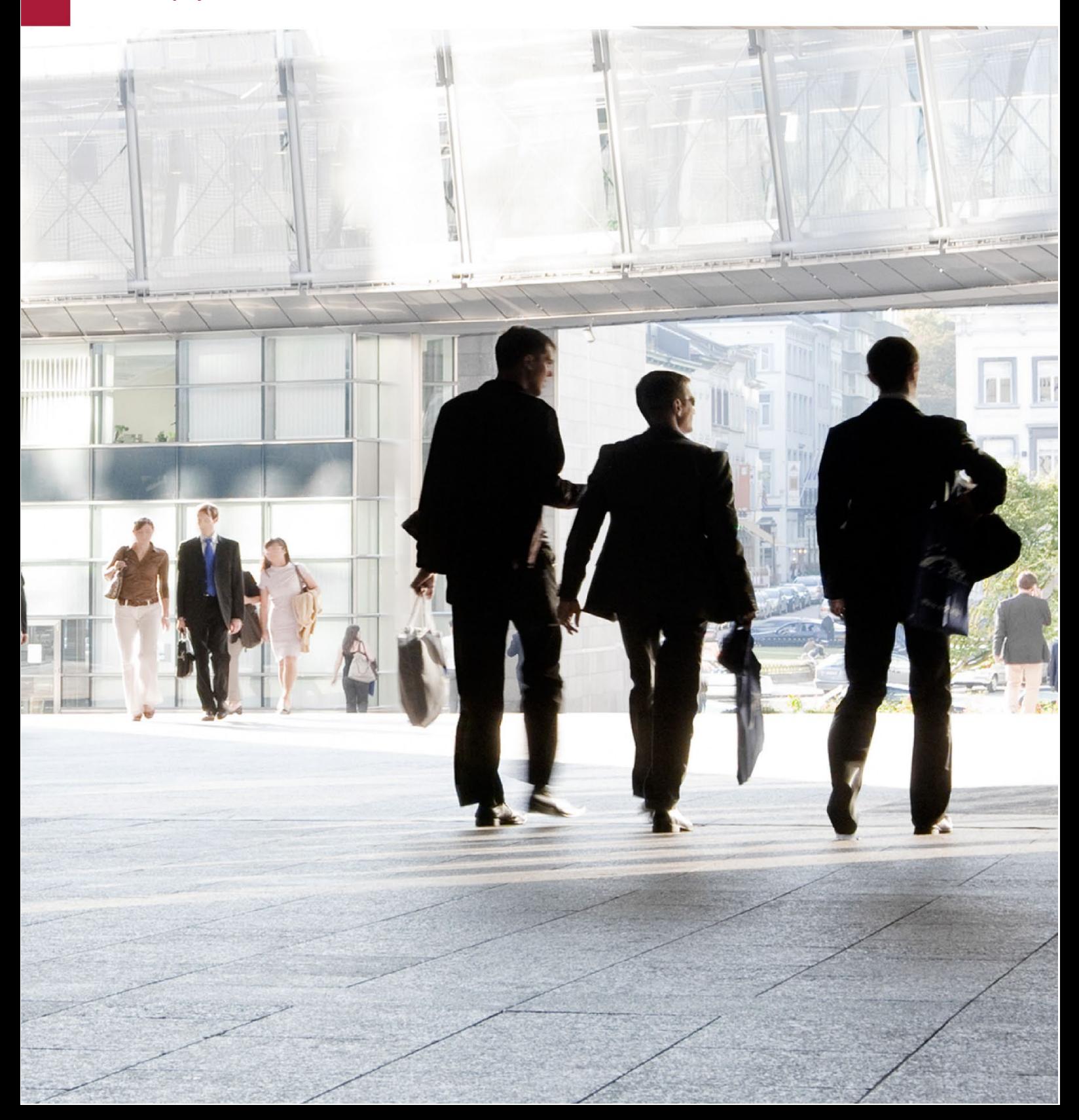

# **1. DEFINICJE**

- 1. Wyrażeniom użytym w Regulaminie nadaje się następujące znaczenie:
- a) **Administrator PPK**  osoba lub osoby wskazane przez Pracodawcę do reprezentowania go w związku z PPK, w tym w szczególności uprawniona do składania i odbierania oświadczeń woli w zakresie wykonywania Umowy o zarządzanie PPK lub Umowy o prowadzenie PPK,
- b) **Agent Transferowy (AT)** ProService Finteco Sp. z o. o. z siedzibą w Warszawie, ul. Konstruktorska 12a, 02-673 Warszawa, podmiot, który na zlecenie i w imieniu Funduszu prowadzi Rejestr Uczestników Funduszu i ewidencjonuje zmiany w tym Rejestrze,
- c) **Fundusz –** Generali Horyzont Specjalistyczny Fundusz Inwestycyjny Otwarty z wydzielonymi subfunduszami reprezentowany i zarządzany przez Towarzystwo,
- d) **Lista Uczestników**  lista uczestników zawierająca w szczególności dane identyfikujące Uczestników, tj. imię (imiona), nazwisko, adres zamieszkania, adres do korespondencji, numer PESEL lub datę urodzenia w przypadku osób nieposiadających numeru PESEL, serię i numer dowodu osobistego, numer paszportu albo innego dokumentu potwierdzającego tożsamość w przypadku osób, które nie posiadają obywatelstwa polskiego, numer telefonu oraz adres poczty elektronicznej, stanowiąca załącznik do Umowy o prowadzenie PPK,
- e) **Osoba Uprawniona –** osoba fizyczna wskazana przez Uczestnika lub spadkobierca Uczestnika, który, na zasadach określonych w Ustawie, otrzyma środki zgromadzone na Rachunku PPK przez Uczestnika w przypadku jego śmierci;
- f) **PPK**  pracowniczy plan kapitałowy w rozumieniu Ustawy,
- g) **PPK Serwis** system informatyczny przeznczony dla Podmiotów Zatrudniających umożliwiający jego użytkownikom obsługę Pracowników oraz przede wszystkim przekazywanie w postaci elektronicznej dyspozycji i informacji w związku z PPK,
- h) **Prospekt** prospekt informacyjny Funduszu w rozumieniu Ustawy o funduszach inwestycyjnych i Rozporządzenia Ministra Finansów z dnia 22 maja 2013 r. w sprawie prospektu informacyjnego funduszu inwestycyjnego otwartego specjalistycznego funduszu inwestycyjnego otwartego oraz wyliczania wskaźnika do ryzyka tych funduszy,
- i) **Pracodawca** lub **Podmiot Zatrudniający**  oznacza:
	- i. pracodawcę, o którym mowa w art. 3 ustawy z dnia 26 czerwca 1974 r. Kodeks pracy w stosunku do osób zatrudnionych, o których mowa w lit. a definicji pojęcia "Pracownik",
	- ii. nakładcę w stosunku do osób zatrudnionych, o których mowa w lit. b definicji pojęcia "Pracownik",
	- iii. rolnicze spółdzielnie produkcyjne lub spółdzielnie kółek rolniczych w stosunku do osób zatrudnionych, o których mowa w lit. c definicji pojęcia "Pracownik",
	- iv. zleceniodawce w stosunku do osób zatrudnionych, o których mowa w lit. d definicji pojecia "Pracownik",
	- v. podmiot, w którym działa rada nadzorcza w stosunku do osób zatrudnionych, o których mowa w lit. e definicji pojęcia "Pracownik" - który zawarł z Funduszem Umowę o zarządzanie PPK,

#### j) **Pracownik** lub **Osoba Zatrudniona** – oznacza:

- i. pracowników, o których mowa w art. 2 ustawy z dnia 26 czerwca 1974 r. Kodeks pracy, z wyjątkiem pracowników przebywających na urlopach górniczych i urlopach dla pracowników zakładu przeróbki mechanicznej węgla, o których mowa w art. 11b ustawy z dnia 7 września 2007 r. o funkcjonowaniu górnictwa węgla kamiennego, oraz młodocianych w rozumieniu art. 190 § 1 ustawy z dnia 26 czerwca 1974 r. - Kodeks pracy,
- ii. osoby fizyczne wykonujące pracę nakładczą, które ukończyły 18. rok życia, o których mowa w przepisach wykonawczych wydanych na podstawie art. 303 § 1 ustawy z dnia 26 czerwca 1974 r. - Kodeks pracy,
- iii. członków rolniczych spółdzielni produkcyjnych lub spółdzielni kółek rolniczych, o których mowa w art. 138 i art. 180 ustawy z dnia 16 września 1982 r. - Prawo spółdzielcze,
- iv. osoby fizyczne, które ukończyły 18. rok życia, wykonujące pracę na podstawie umowy agencyjnej lub umowy zlecenia albo innej umowy o świadczenie usług, do której zgodnie z art. 750 ustawy z dnia 23 kwietnia 1964 r. - Kodeks cywilny stosuje się przepisy dotyczące zlecenia,
- v. członków rad nadzorczych wynagradzanych z tytułu pełnienia tych funkcji,
- vi. osoby wskazane w lit. a–d przebywające na urlopach wychowawczych lub pobierające zasiłek macierzyński lub zasiłek w wysokości zasiłku macierzyńskiego - podlegające obowiązkowo ubezpieczeniom emerytalnemu i rentowym z tych tytułów w Rzeczypospolitej Polskiej, w rozumieniu ustawy z dnia 13 października 1998 r. o systemie ubezpieczeń społecznych,
- k) **Regulamin** niniejszy Regulamin opisujący możliwości PPK Serwis,
- l) **Regulamin produktu PPK**  dokument regulujący zasady funkcjonowania programu PPK,
- m) **Statut**  statut Funduszu,
- n) **Towarzystwo** Generali Investments Towarzystwo Funduszy Inwestycyjnych Spółka Akcyjna z siedzibą w Warszawie, będące organem Funduszu,
- o) **Trwały Nośnik** każdy nośnik informacji umożliwiający przechowywanie przez czas niezbędny, wynikający z charakteru informacji oraz celu ich sporządzenia lub przekazania, zawartych na nim informacji w sposób uniemożliwiający ich zmianę lub pozwalający na odtworzenie informacji w wersji i formie, w jakiej zostały sporządzone lub przekazane,
- p) **Uczestnik** osoba fizyczna, w imieniu i na rzecz której została zawarta Umowa o prowadzenie PPK oraz na rzecz której na Rachunku PPK zapisane są Jednostki Uczestnictwa lub ich ułamkowe części,
- q) **Umowa o prowadzenie PPK**  zawierana przez Fundusz i Pracodawcę w imieniu i na rzecz Pracownika umowa o prowadzenie PPK, o której mowa w Rozdziale 3 Ustawy,
- r) **Umowa o zarządzanie PPK** zawierana przez Fundusz i Pracodawcę umowa o zarządzanie PPK, o której mowa w Rozdziale 2 Ustawy,
- s) **Ustawa** z dnia 4 października 2018 r. o pracowniczych planach kapitałowych.

2. Wyrażenia niezdefiniowane powyżej, a użyte w treści Regulaminu mają znaczenie nadane im w Ustawie, Statucie lub Prospekcie.

#### **2. Postanowienia ogólne**

- 1. Regulamin jest udostępniony Uczestnikowi na stronie internetowej www.generali-investments.pl oraz w PPK Serwis.
- 2. Regulamin określa warunki świadczenia przez Towarzystwo usługi polegającej na dostępie do systemu PPK Serwis dostarczonej przez Agenta Transferowego, (AT), za pośrednictwem którego Pracodawca można w pełni obsłużyć Pracowników, dla których zawarł Umowę o Prowadzenie PPK.
- 3. PPK Serwis umożliwia wyznaczonym przez Pracodawcę, Administratorom Pracodawcy do zarządzania danymi Pracowników uczestniczących w PPK oraz listami składek na PPK.
- 4. Informacje dotyczące Towarzystwa jako podmiotu tworzącego i zarządzającego otwartymi funduszami inwestycyjnymi dostępne są na stronie internetowej www.generali-[investments.pl](http://www.generali-investments.pl/).
- 5. Z zastrzeżeniem czasu niezbędnego na konserwację systemów niezbędnych do świadczenia usługi, PPK Serwis dostępny jest przez całą dobę, 7 dni w tygodniu.

## **3. Korzystanie z usług PPK Serwis**

- 1. W celu skorzystania z PPK Serwis niezbędne jest posiadanie urządzenia komputerowego z dostępem do sieci internetowej i przeglądarki internetowej takiej jak Microsoft Edge, Chrome, Firefox. Koszty dostępu do Internetu ponosi Pracodawca według obowiązującej go u danego operatora taryfy.
- 2. Korzystanie z PPK Serwis jest darmowe. W celu uzyskania dostępu niezbędne jest zawarcie przez Pracodawcę Umowy o zarządzanie PPK .
- 3. Rozpoczęcie możliwości korzystanie z PPK Serwis następuje w momencie podpisania Umowy o zarządzanie PPK poprzez platformę Landing Page [www.ppkhoryzont.](http://www.ppkhoryzont/)generali-investments.pl wraz ze wskazaniem osób jako Administratorów PPK i nadaniem dla nich dostępu do PPK Serwis.
- 4. Po zawarciu Umowy o zarządzanie PPK na adresy e-mail Administratorów PPK, przesłane zostaną pakiety powitalne zawierające m.in. linki aktywacyjne umożliwiające zalogowania się do PPK Serwis.
- 5. Logowanie do PPK Serwis wymaga podania prawidłowego loginu i hasła. Trzykrotne błędnie wprowadzone hasło spowoduje zablokowanie dostępu do PPK Serwis. W celu ponownej aktywacji Usługi, Administrator PPK może skorzystać z opcji generowania nowego hasła. W celu wygenerowania nowego hasła Administrator PPK

powinien skorzystać z linku "Nie pamiętam hasła" a następnie wprowadzić Identyfikator (adres e-mail) do formularza. Następne do Administratora PPK za pośrednictwem poczty elektronicznej wysłany zostanie link kierujący do strony umożliwiającej wprowadzenie nowego hasła. Jest to również rozwiązanie, które Administrator PPK może wykorzystać w momencie kiedy zapomniał hasła.

- 6. Identyfikator oraz hasło są poufne, a Administrator PPK jest odpowiedzialny za zabezpieczenie ich przed dostępem osób trzecich.
- 7. W momencie kiedy Administrator PPK zapomni hasła do logowania, może skorzystać z opcji "Zapomniałem hasła", konieczne będzie podanie również Identyfikatora, którym posługuje się Administrator PPK Na wskazany adres e-mail przesłana zostanie wiadomość z nowym linkiem aktywacyjnym umożliwiającym zalogowanie się do serwisu.
- 8. Nadanie bądź odebranie uprawnień Administrator PPK do PPK Serwis następuję na podstawie zgłoszenia do Towarzystwa przez Pracodawcę odpowiedniej prośby.
- 9. W celu uzyskania niezbędnych informacji lub pomocy w sprawach technicznych prosimy o kontakt z numerem (22) 355 46 66, e-mail: pomoc-[ppk@psfinteco.pl,](mailto:pomoc-ppk@psfinteco.pl) od poniedziałku do piątku w godzinach 09:00 – 17:00.
- 10. Rozwiązanie Umowy o zarządzanie PPK przez Pracodawcę skutkuje z dniem rozwiązania Umowy o zarządzanie PPK - odebraniem uprawnień do PPK Serwis.

## **4. Składanie dyspozycji poprzez PPK Serwis**

- 1. Dyspozycje złożone za pośrednictwem PPK Serwis, będą realizowane w terminach i na zasadach określonych w Statucie oraz Prospekcie Funduszu. Szczegółowe informacje dotyczące Funduszu, w tym opis ryzyka inwestycyjnego, koszty i opłaty obciążające Fundusz znajdują się w Prospekcie, Statucie Funduszu, Informacji dla Klienta AFI oraz Tabeli Opłat dostępnych na stronie internetowej Towarzystwa.
- 2. PPK Serwis umożliwia Pracodawcy:
	- a. Wprowadzania danych osobowych Pracowników przystępujących do PPK;
	- b. Modyfikacje danych osobowych Pracowników;
	- c. Wprowadzania listy składek;
	- d. Składanie dyspozycji;
	- e. Administrowanie kontami użytkowników PPK Serwis;
- 3. Wszelkie zlecenia, dyspozycje lub oświadczenia składane w PPK Serwis przez Administratorów PPK są przechowywane przez Agenta Transferowego na elektronicznych nośnikach informacji w celach dowodowych.

## **5. Zmiany Regulaminu**

- 1. Towarzystwo może zmienić Regulamin jeżeli:
	- a. nastąpiła zmiana funkcjonalności PPK Serwis w zakresie dostępnych zleceń lub dyspozycji,
	- b. nastąpiła zmiana przepisów prawa, Statutu lub Prospektu Funduszu lub
	- c. jest to niezbędne ze względu na interes Uczestników.
- 2. Towarzystwo zastrzega sobie możliwość dokonywania zmian w Regulaminie, o których poinformuje poprzez udostępnienie aktualnej wersji Regulaminu w PPK Serwis oraz na stronie internetowej Towarzystwa. .Zmiany Regulaminu wchodzą w życie w dniu ich ogłoszenia, z zastrzeżeniem ust. III niniejszego paragrafu.
- 3. Użytkownik ma prawo złożyć oświadczenie o rezygnacji z usługi PPK Serwis w ciągu 14 dni od daty ogłoszenia zmian Regulaminu.
- 4. Zmiany nienaruszające uprawnień Pracodawcy i Administratora PPK Serwis, niepowodujące ograniczeń w dostępie i zakresie PPK Serwis, nienakładających na Pracodawcę i Administratora PPK Serwis dodatkowych prac mogę wejść w życie bez zachowania powyższego terminu.

# **6. Odpowiedzialność**

1. Pracodawca nie nabywa w żaden sposób prawa własności PPK Serwis, jej kopii, dokumentacji użytkowej ani innych materiałów dostarczonych wraz z PPK Serwis i zobowiązany jest do:

- a. przechowywania PPK Serwis i dokumentacji użytkowej w sposób zapobiegający bezprawnemu użyciu, skopiowaniu czy rozpowszechnieniu,
- b. podjęcia wszelkich działań mających na celu ochronę identyfikatorów, haseł oraz innych elementów zapewniających bezpieczeństwo i niezbędnych do korzystania z PPK Serwis,
- c. nieudzielania sublicencji innym podmiotom, wynajmowania, wydzierżawiania, użyczania lub w inny sposób udostępniania osobom trzecim lub przenoszenia na te osoby lub wprowadzania do obrotu PPK Serwis

i dokumentacji użytkowej, z zastrzeżeniem postanowień pkt 2 poniżej,

- d. zapoznania się z dokumentacją użytkową PPK Serwis.
- 2. Pracodawca nie ma prawa do dekompilowania, disasemblowania, tłumaczenia, zmiany układu lub jakiejkolwiek innej zmiany PPK Serwis, ani łamania i obchodzenia zabezpieczeń wbudowanych w PPK Serwis.
- 3. Pracodawca korzysta z PPK Serwis na własne ryzyko. Pracodawcy nie jest udzielana żadna gwarancja, wyrażona lub domniemana w odniesieniu do PPK Serwis lub dokumentacji użytkowej, jej jakości, funkcjonowania, dostępności oraz odpowiedniości do konkretnego celu czy zastosowania dla potrzeb indywidualnych wymagań Pracodawcy.
- 4. Wyłączona jest odpowiedzialność innych podmiotów, w tym Agenta Transferowego, za jakiekolwiek szkody poniesione przez Pracodawcę bądź osoby trzecie w związku z korzystaniem z PPK Serwis, w tym za szkody wynikające z używania, niewłaściwego używania bądź braku możliwości używania PPK Serwis, korzystania z pomocy technicznej lub jej braku lub zblokowania możliwości korzystania z innego oprogramowania.
- 5. Pracodawca akceptuje fakt, że PPK Serwis jest zasilany danymi z systemu komputerowego Agenta Transferowego zgromadzonymi przez Agenta Transferowego w ramach prowadzenia na podstawie odrębnych umów z funduszami inwestycyjnymi rejestru uczestników tych funduszy.
- 6. Wszelkie spory między Towarzystwem a Pracodawcy w zakresie PPK Serwis rozpatruje właściwy miejscowo sąd powszechny.
- 7. Towarzystwo ma prawo zweryfikować prawdziwość przekazanych danych i oświadczeń, w tym zwrócić się związku z tym o przekazanie dodatkowych dokumentów i Informacji.

## **7. Przetwarzanie danych osobowych**

- 1. Administratorem danych osobowych jest Towarzystwo.
- 2. Dane są zbierane w celu realizacji usługi PPK Serwis .
- 3. Podanie danych osobowych jest dobrowolne, jednak niezbędne do korzystania z Serwisu PPK.
- 4. Więcej informacji na temat ochrony danych osobowych znajduję się na stronie www.generali-investments.pl.

#### **8. Odstąpienie od umowy PPK Serwis**

1. Pracodawca w terminie 10 dni od dnia zawarcia umowy może złożyć pisemne oświadczenie o odstąpieniu od umowy przesyłając je na adres Towarzystwa.

#### **9. Postanowienia końcowe**

- 1. W razie niedostępności PPK Serwis , Pracodawca zobowiązany jest do stosowania formularzy awaryjnych. W przypadku przyjęcia zleceń lub dyspozycji przy pomocy formularzy awaryjnych, to samo zlecenie lub dyspozycja nie może zostać dodatkowo przekazane do Agenta Transferowego przy pomocy PPK Serwis.
- 2. W relacjach Pracodawca z Towarzystwem oraz Agentem Transferowym stosuje się język polski.

#### WZÓR FORMULARZA ODSTĄPIENIA OD UMOWY

(formularz ten należy wypełnić i odesłać tylko w przypadku chęci odstąpienia od umowy)

………………………………………..

(miejscowość, data)

……………………………………………………………………. (Imię i Nazwisko/ Nazwa Pracodawcy)

…………………………………………………………………….

(adres)

Generali Investments Towarzystwo Funduszy Inwestycyjnych SA ul. Senatorska 18 00-082 Warszawa e-mail: tfi@generali.pl

Niniejszym informuję o moim odstąpieniu od Umowy o korzystanie z Serwisu PPK zawartej dnia

……………………………… . (data zawarcia umowy)

………………………………………………………………………………….

Podpis Pracodawcy (tylko jeżeli formularz jest przesyłany w wersji papierowej)